# **ART 365: Design for the WWW Towson University Fall 2017**

**Tuesday, 9:30am-1:20pm**

Center For the Arts, Room 4030

Instructor: Prof. Nettles, dnettles@towson.edu

Office hours: By appointment only I will be communicating outside of class primarily through **Blackboard** 

### **Recommendations from the previous class:**

- Don't panic
- Ask questions
- Look for patterns
- Make sure you're working on the right file
- Always save and refresh
- Always make a copy
- Use TIme Machine so you can go back to previous versions if you screw up
- Use Google tutorials, Lynda.com and W3Schools if you don't understand something
- Use html and css validators to find your errors
- "I enjoyed this class because EVERYTHING was new."

"I enjoyed this class because I created my own website and can change things the way I want to."

### **My recommendation:**

This is not as difficult a class as learning javascript or other computer languages that require a more mathematical approach, but it will be like learning a foreign language. I find that 3rd and 4th year students do better in this class because they have a stronger knowledge of the elements of design, are more used to doing projects (looking at source material, sketching to explore ideas, tight comps to refine them, and producing the final product), are more familiar with design programs, and are willing to persist when things don't work out the way they planned.

# **LEARNING OUTCOMES**

# **Course Catalog Description:**

Authoring techniques as related to interactivity, information design and digital imaging.

Prerequisite: Art 217 Digital Concepts: Image And Surface

# **Course Description:**

This course provides a thorough introduction to formal, conceptual and technical issues related to the production of websites. Emphasis is placed on user experience, interface and information design. The class offers a foundation to web design through research, readings, and discussions on various topics including historical perspectives and new innovations in user experience and development. The course provides an introduction to the diverse scope and potential of screen-based media. The primary goal of this course is to provide students with an industrybased, real world practice. Basic scripting concepts, tools and techniques, visual concepts, and integration of various media are introduced to provide students with the necessary skills to begin exploring their own creative approaches to web design.

### **Learning Objectives:**

This is a studio course that helps students investigate formal, informal, conceptual, and aesthetic approaches to the World Wide Web. These are the general objectives that will be covered during the semester.

Basic structure of the World Wide Web

- Hand Coding
	- Basics of HTML and CSS
	- Adding negative space to make your site more readable Color formats
	- Optimizing images for the Web
	- Fonts for the Web
	- Navigation
	- Using css across the website
- Dreamweaver
	- Creating a document structure
	- Creating a mobile structure
	- Creating templates for consistency
	- Adding javascript/jQuery
	- Adding video
	- Adding contact forms
- Troubleshooting techniques

Research

- Creating color pallets
- Testing fonts
- Researching web examples
- Creating custom designs based on web examples
- Creating tight comps in InDesign
- Building a site structure based on tight comps

# **Application Software That We Will Use**

Brackets (http://brackets.io - both), BBEdit (https:// www.barebones.com/products/bbedit/ — Mac), Notepad++(https://notepad-plus-plus.org — PC) Web browser (preferably Google Chrome) Dreamweaver CC FTP client in Dreamweaver CC or FileZilla Photoshop CC, Illustrator CC **Required Materials:** 2 Flash drives + student server space Sketchbook 11x14

Pencils, pens or markers

Digital camera (recommended) or cell phone camera

# **Grading**

There are 4 projects this semester: 1) An initial website to demonstrate basic coding and get you used to being exact and troubleshooting your work

2) The Harmonic Studio project to demonstrate a broader range of coding you're likely to come up against in a typical website,

3) The profiler, moodboard, sketches and tight comps for designing your final site and

4) coding your final 5-page portfolio site

Like all your other classes, how hard it is to code your final website will be in direct proportion to how much time you spend practicing what you've learned in class

### **Points**

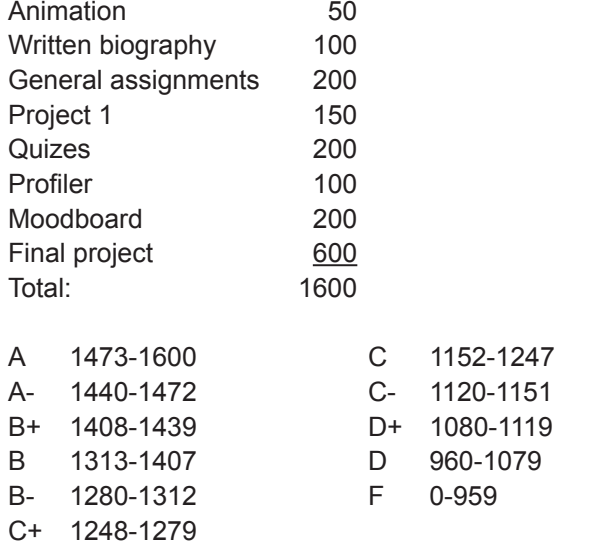

#### **Attendance**

This course follows the Towson class attendance/ absence policy (http://catalog.towson.edu/undergraduate/ academic-policies/class-attendance-absence-policy/). This is an information-packed class; you will be allowed one unexcused absence during the semester, after which you will lose one letter grade (160 pts) per unexcused absence.

Students, not the teacher, are required to make sure they understand what is missed in class.

Lateness arriving for class or leaving class early past the first class of the semester without approval of the instructor will result in an 80pts deduction from their total grade.

#### **Work**

Students interested in a career in graphic design are expected to do work that indicates their commitment to superior work and to continuous improvement. Examples will be provided of finished work which will give an idea of the level of finish expected. Written work is designed to create inquiry — what is really happening here and what can I learn from it?

#### **Late Work**

We are preparing you for the world of work. Deadline has the word "dead" in it for a reason and should be treated that way. Work will be required to be entered on Blackboard by Friday midnight before class or as noted. Blackboard will prevent late work from being submitted. Late work will not be accepted unless there is an excused absence.

Instructor will have one week after your submission to grade work.

### **Academic Integrity**

In this class, you will mostly be using your own work (photographs, illustration, design,writing. Ay work that is not yours should be noted; if, for instance, you create a site using someone else's work, that work should include a copyright notice and the name, and the name linked to the source, such as "Photo © Deane Nettles." with "Deane Nettles" linked to http://www.deanenettles.com. (This will be explained as part of the class.)

### **Course repeat policy**

Students may not repeat a course more than once without prior permission of the Academic Standards Committee

### **Students with Disabilities Policy**

This course is in compliance with Towson University policies for students with disabilities. Students with disabilities are encouraged to register with Disability Support Services (DSS), 7720 York Road, Suite 232, 410-704-2638 (Voice) or 410-704-4423 (TDD). Students who expect that they have a disability but do not have documentation are encouraged to contact DSS for advice on how to obtain appropriate evaluation. A memo from DSS authorizing your accommodation is needed before any accommodation can be made.

# **Projects**

*Biography Site*

A simple three-page site that introduces basic coding and site design concepts.

http://deanenettles.com/webexamples/GropiusBio/

#### *Harmonic Studio*

A self-guided tour through creating a more complicated site, including standard concepts you will often encounter. http://deanenettles.com/webexamples/harmonicInstruction/

#### *Moodboard*

Research and design for your final site http://deanenettles.com/webexamples/moodboard/

# *Final Project*

A five-page+ portfolio website for presenting your work http://www.deanenettles.com/students/web.html *Checklist for final project* http://deanenettles.com/pdfs/ IntroWWWFinalProjectChecklist.html

# **SCHEDULE PROJECTS DUE FRIDAYS**

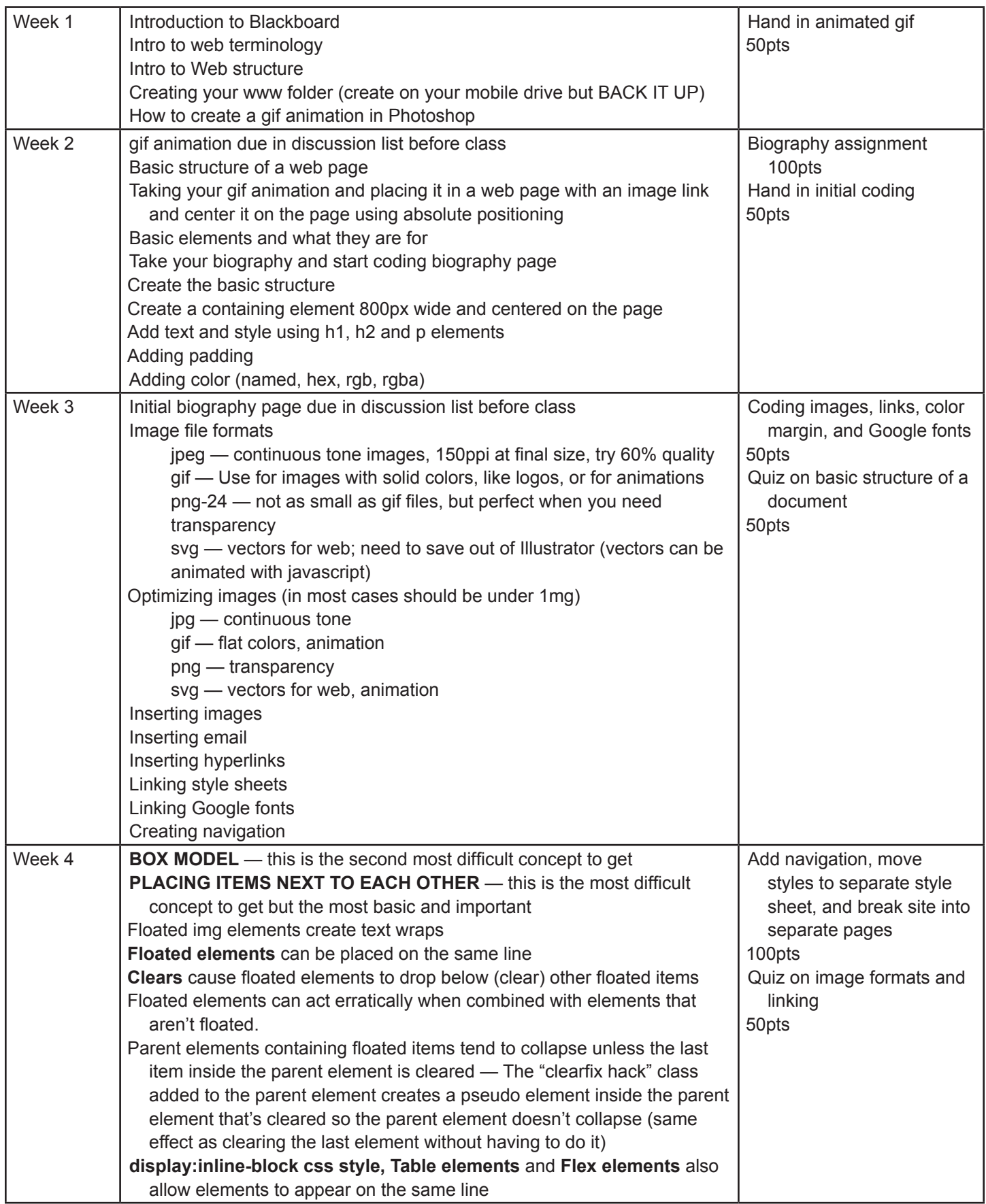

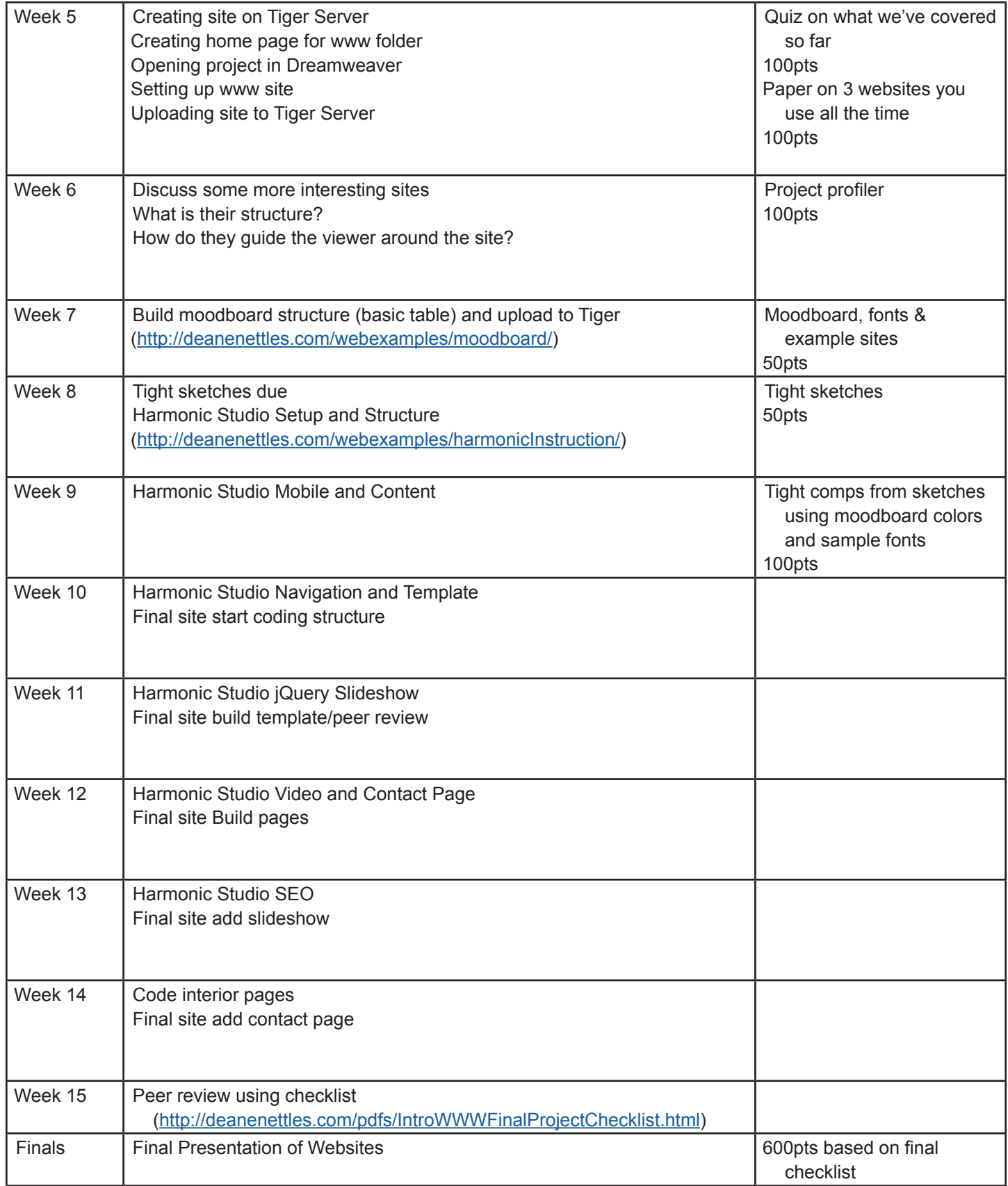

*Schedule subject to change*